## **Modulo di richiesta accesso temporaneo AULA INFORMATICA D'AGRARIA**

(Scrivere in STAMPATELLO)

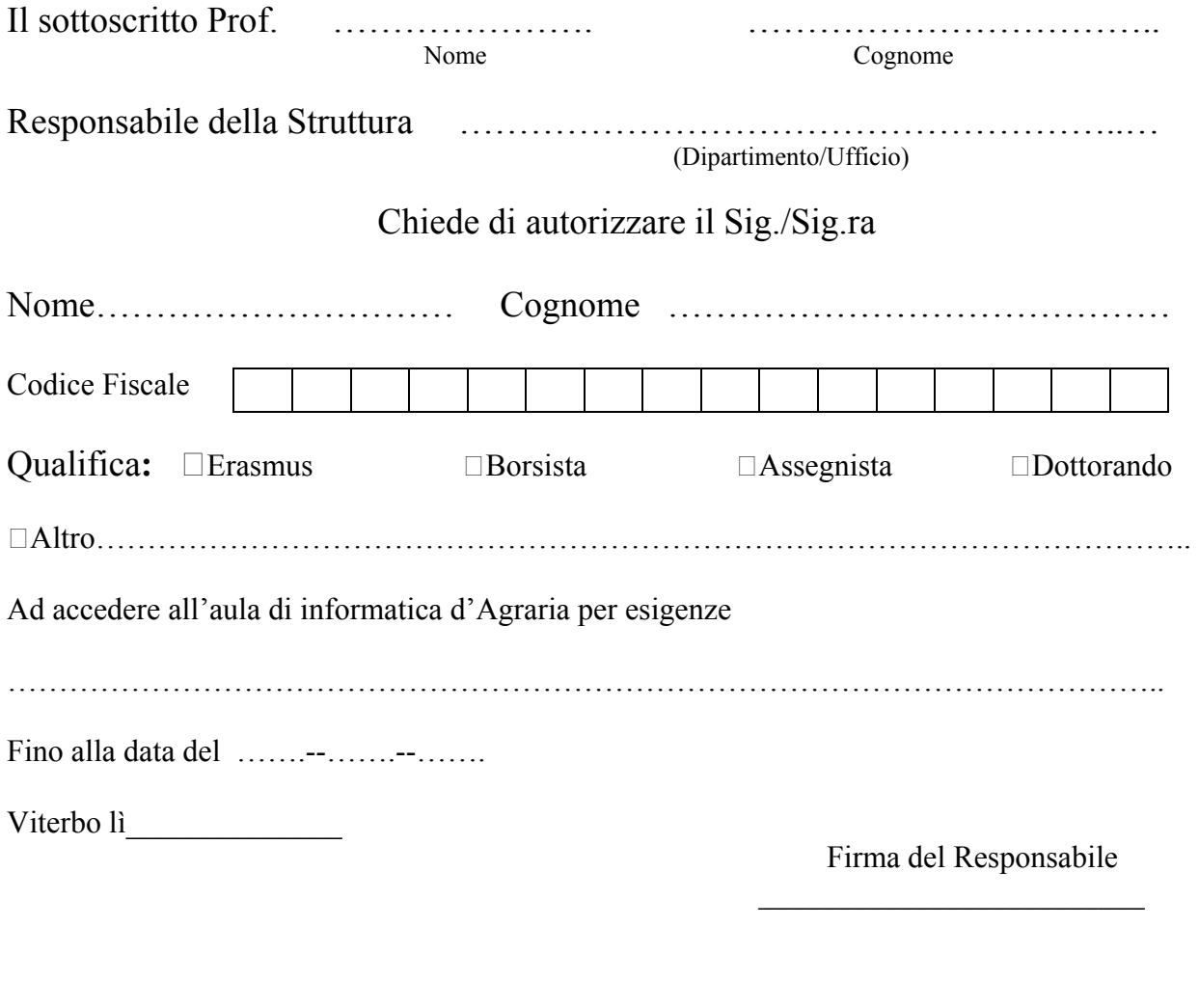

## **Compilare da parte di chi accede all'aula**

Ai sensi del D.Lgs. 30-06-2003 n. 196 il/la sottoscritto/a …………………………………..autorizza il Titolare e i rispettivi responsabili al trattamento dei propri dati per i fini e nelle modalità previste dal D.R. n. 1355/05 del 29.12.2005 e dai successivi regolamenti emanati in conformità alla normativa di cui sopra.

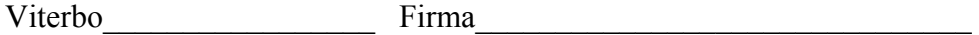